### <span id="page-0-0"></span>Langages Informatique scientifique pour le Calcul Ecoles Doctorales 2016

#### Vincent Miele

CNRS - Biom´etrie & Biologie Evolutive

Février 2016

K ロ ▶ K @ ▶ K 할 ▶ K 할 ▶ | 할 | © 9 Q @

<span id="page-1-0"></span>[Langages](#page-0-0)  $L$ Passer du papier à l'ordinateur

Quel(s) langage(s) ?

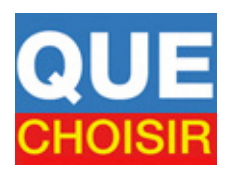

K ロ ▶ K @ ▶ K 할 ▶ K 할 ▶ 이 할 → 9 Q @

Quels objectifs ?

### <span id="page-2-0"></span>[Langages](#page-0-0)  $\overline{\mathsf{L}}$  [Typologie des langages](#page-2-0)  $L$  [Les enjeux](#page-2-0)

Du pragmatisme, pas de dogmatisme

- $\blacktriangleright$  la performance
- $\blacktriangleright$  la lisibilité/maintenabilité/POO
- $\blacktriangleright$  la disponibilité de librairies ("package", "toolbox", "module", "library")
- I'adaptabilité au calcul parallele
- $\blacktriangleright$  l'interopérabilité

Dans ce cours, on se concentrera sur les langages les plus courants en Calcul :

### C/C++, (Fortran), Python, (Perl), R, Matlab (Scilab)

Quelles différences entre ces langages pour quelles avantages/inconvénients ?

<span id="page-3-0"></span>On parle de *niveau* d'un langage en fonction de la nécessité imposée au programmeur de connaître le fonctionnement d'un ordinateur.

**K ロ ▶ K @ ▶ K 할 X K 할 X 및 할 X Y Q Q @** 

Le langage de très bas niveau est le langage machine binaire.

Plus le niveau est bas, plus les performances sont importantes.

<span id="page-4-0"></span>On parle de *niveau* d'un langage en fonction de la nécessité imposée au programmeur de connaître le fonctionnement d'un ordinateur.

Le langage de très bas niveau est le langage machine binaire.

Plus le niveau est bas, plus les performances sont importantes.

Fortan et  $C/C++$  sont considérés de niveau intermédiaire (permet la gestion fine de la mémoire par exemple, et donc de la performance).

Python ou Perl sont des langages de haut niveau, de même que Matlab/Scilab ou R (peu généralistes donc parfois appelés "environnements de programmation scientifique").

4 D > 4 P + 4 B + 4 B + B + 9 Q ( V

<span id="page-5-0"></span> $\overline{\mathsf{L}}$  [Typologie des langages](#page-5-0)  $L$ Compilé vs interprété

> Un langage est dit *compilé* quand le *code* ou programme source sous forme de texte est tout d'abord lu et traité par un autre programme appelé compilateur qui le convertit en langage machine.

> > **KOD KARD KED KED E VOOR**

<span id="page-6-0"></span> $\Box$ [Typologie des langages](#page-6-0)  $L$ Compilé vs interprété

> Un langage est dit *compilé* quand le *code* ou programme source sous forme de texte est tout d'abord lu et traité par un autre programme appelé compilateur qui le convertit en langage machine.

Le compilateur signale les erreurs syntaxiques présentes dans le code source.

Cette phase de compilation peut parfois être très longue.

La compilation (et *l'édition des liens*, voir cours suivants) produit un exécutable autonome qui ne fonctionne que sur le type de machine (OS, 32/64 bits) où la compilation s'est déroulée.

 $C_{++}$ , Fortran sont des langages compilés (avec un choix de compilateurs gratuits ou non).

<span id="page-7-0"></span> $\Box$ [Typologie des langages](#page-7-0)  $L$ Compilé vs interprété

> Un programme en langage *interprété* nécessite pour fonctionner un interprète(eur) qui est un autre programme qui va vérifier la syntaxe et traduire directement, au fur et à mesure de son exécution, le programme source en langage machine (un peu comme un interprète durant une interview).

> > K ロ ▶ K @ ▶ K 할 ▶ K 할 ▶ 이 할 → 9 Q @

<span id="page-8-0"></span>[Typologie des langages](#page-8-0)  $L$ Compilé vs interprété

> Un programme en langage *interprété* nécessite pour fonctionner un interprète(eur) qui est un autre programme qui va vérifier la syntaxe et traduire directement, au fur et à mesure de son exécution, le programme source en langage machine (un peu comme un interprète durant une interview).

> Un programme interprété sera plus lent qu'un programme compilé du fait de la traduction dynamique. Quand une ligne du programme doit être exécutée un grand nombre de fois, l'interpréteur la traduit autant de fois qu'elle est exécutée.

> Néanmoins la correction des erreurs sera plus simple car l'interprète signale à l'execution où se trouve l'erreur. Et le code source venant d'être écrit peut être directement testé

NB : un programme dans un langage interprété est parfois appelé script.

Python, R, Matlab (pas si simple..., voir après) sont des langages interprétés.

# <span id="page-9-0"></span> $\Box$ [Typologie des langages](#page-9-0)  $L$ Compilé vs interprété

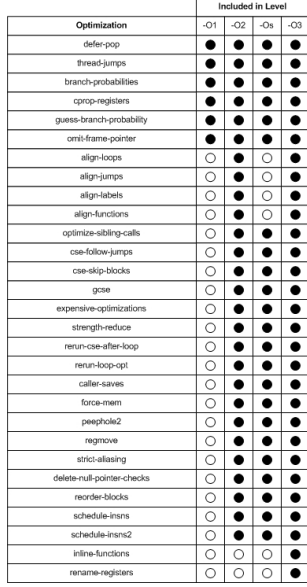

Le compilateur réalise (à la demande) des optimisations qui permettent de générer un code plus efficace. Toutefois, le compilateur "prend des risques" (il essaie de se mettre dans la tête du programmeur avec  $+/-$  de succès) et du temps.

► loop unrolling :<br> $\frac{1}{2}$  for (int i=0; isn; i+=4)

```
sum1 += data[i+0];
                       sum2 += data[i+1];
for (int i=0; i<n; i++) sum3 += data[i+2];
                       sum4 += data[i+3];
 sum += data[i];
                     sum = sum1 + sum2 + sum3 + sum4
```
 $\triangleright$  inlining : Effective STL, Scott Meyers, item 46  $C_{++}$  sort est plus  $+$  rapide que C qsort si on utilise un functor

**KORK STRAIN A BAR SHOP** 

 $\triangleright$  voir ci-contre.

# <span id="page-10-0"></span>[Typologie des langages](#page-10-0)  $L$ Compilé vs interprété

```
1 \mid \#include \ltvector>#include < 
 3 using namespace std;
 5 class Matrix
    {
 7 private:
      int \sqrt{s};
 9 vector<double> _vinternal;
   public :
11 Matrix (int s)
        : \therefore vinternal (s*s, 0), \Rightarrow (s) {}
13 ^{\circ} Matrix ( ) {}
     \int in line double & element (int i, int i) {
15 return vinternal [i * . s + i];
      }
17 };
19 int main (int argc, char ** argv)
    {
21 int s = 20000:
23 Matrix m(s):
      // 10.30 secondes avec −00
25 // 1.69 secondes avec -03for (int i = 0; i < s; i++)
27 for (int j = 0; j < s; j + 1)
          m. element (i, j) = m. element (i, j) + m. element (i, j);
29 }
```
<span id="page-11-0"></span> $\overline{\mathsf{L}}$  [Typologie des langages](#page-11-0)

 $L$ [Typage statique vs dynamique](#page-11-0)

Les langages de typage fort dit *statique* imposent la déclaration précise de toutes les variables (type, signe, taille) et les éventuelles conversions doivent être explicites.

**KOD KARD KED KED E VOOR** 

Rigidité mais sécurité.

Fortran,  $C++$  (NB : mot clé auto en  $C++11$ ).

# <span id="page-12-0"></span> $\overline{\mathsf{L}}$  [Typologie des langages](#page-12-0)  $\Box$ [Typage statique vs dynamique](#page-12-0)

Les langages de typage fort dit *statique* imposent la déclaration précise de toutes les variables (type, signe, taille) et les éventuelles conversions doivent être explicites.

Rigidité mais sécurité.

Fortran,  $C++$  (NB : mot clé auto en  $C++11$ ).

Les langages non typés ou de typage dynamique sont très souples avec les variables : pas de déclaration et possibilité de changement de type à la volée.

Le temps de développement est réduit (moins verbose) mais des erreurs non detectables sont possibles (faute de frappe dans le nom de la variable).

La grande flexibilité que permet le typage dynamique se paye en général par une surconsommation de mémoire correspondant à l'encodage du type dans la valeur.

Python, R, Matlab

<span id="page-13-0"></span>Langage *procédural* : enchainement de procédures/fonctions sur des données globales

- $\blacktriangleright$  plusieurs fichiers, mais comment découper ?
- $\triangleright$  variables globales en début de programme, mais comment ne pas s'y perdre ? si même traitement sur 2 variables ?
- $\blacktriangleright$  lisibilité de la liste de paramètres ? Exple : fonction correction(nbanimaux, age, poids, taille, seuil, print, nbiterations, .....)
- ▶ Difficile de modifier car tout est imbriqué, idem pour un tester une partie.Tout est accessible par tous (Couplage)

- $\triangleright$  Pbm de recopie de code (synchronisation!)
- $\blacktriangleright$  Programme fragile, difficilement extensible

<span id="page-14-0"></span>Langage *procédural* : enchainement de procédures/fonctions sur des données globales

- $\blacktriangleright$  plusieurs fichiers, mais comment découper ?
- $\triangleright$  variables globales en début de programme, mais comment ne pas s'y perdre ? si même traitement sur 2 variables ?
- $\blacktriangleright$  lisibilité de la liste de paramètres ? Exple : fonction correction(nbanimaux, age, poids, taille, seuil, print, nbiterations, .....)
- ▶ Difficile de modifier car tout est imbriqué, idem pour un tester une partie.Tout est accessible par tous (Couplage)
- $\triangleright$  Pbm de recopie de code (synchronisation!)
- $\blacktriangleright$  Programme fragile, difficilement extensible

C, Fortran, Matlab ou R sont des langages procéduraux (malgré des évolutions)

<span id="page-15-0"></span>Langage orienté objet : regrouper les données et les fonctionnalités associés en enitités logicielles autonomes

- $\blacktriangleright$  Identifier et grouper les «choses qui vont bien ensemble» en modules
- **E** Les modules sont testés indépendemment pour assurer la robustesse du code (tests unitaires)
- $\triangleright$  Séparer les modules les uns des autres (modularité)
- $\triangleright$  Réduire au strict minimum la visibilité inter-modules (encapsulation)

- $\triangleright$  Si nécessaire : structuration hiérarchique des modules (héritage)
- ▶ Programme principal en Lego : chef d'orchestre entre modules

<span id="page-16-0"></span>Langage orienté objet : regrouper les données et les fonctionnalités associés en enitités logicielles autonomes

- $\blacktriangleright$  Identifier et grouper les «choses qui vont bien ensemble» en modules
- **E** Les modules sont testés indépendemment pour assurer la robustesse du code (tests unitaires)
- $\triangleright$  Séparer les modules les uns des autres (modularité)
- $\triangleright$  Réduire au strict minimum la visibilité inter-modules (encapsulation)

**KORKA REPASE AND A GOV** 

- $\triangleright$  Si nécessaire : structuration hiérarchique des modules (héritage)
- ▶ Programme principal en Lego : chef d'orchestre entre modules

 $C++$  et Python sont nativement des langages orientés objet

<span id="page-17-0"></span>[Langages](#page-0-0)  $\overline{\mathsf{L}}$  [Typologie des langages](#page-17-0)  $\Box$ Benchmarks, à prendre et à laisser?

La jungle des benchmarks du web est aussi la jungle des biais (sauf à réunir les hyper-spécialistes de chaque langage), mais elle apporte des tendances avérées. . .

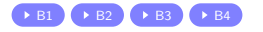

K ロ ▶ K @ ▶ K 할 ▶ K 할 ▶ 이 할 → 9 Q @

<span id="page-18-0"></span>[Langages](#page-0-0)  $\Box$ [Typologie des langages](#page-18-0)  $\Box$ Benchmarks, à prendre et à laisser?

La jungle des benchmarks du web est aussi la jungle des biais (sauf à réunir les hyper-spécialistes de chaque langage), mais elle apporte des tendances avérées. . .

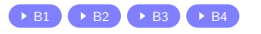

**KORKA REPASE AND A GOV** 

 $C++$  rocks", Python Numpy... lenteur du "pur" Python ou R. Mais est-ce aussi simple ?

<span id="page-19-0"></span>[Typologie des langages](#page-19-0)

 $\Box$  Benchmarks, à prendre et à laisser ?

 $k = 0$ 2 for i in range  $(10**7)$ : # 4.5 seconds  $k = k+i$ 

```
1 \mid \#include \ltstdlib.h>\#include \ltmath.h>
3 int main ()
  {
5 int k = 0:
    for (int i=0; i<int(pow(10,7)); i++){ // poussieres de secondes
7 k + k+i;
    }
9 }
```
**KORK ERKER ER AGA** 

```
1 \mid k \leq 0for (i in 1:10^{\circ}7) # 15 seconds
3 k \leftarrow k+i
```
<span id="page-20-0"></span>LA tendance : interfacer les langages pour prendre le meilleur de chacun, i.e. permettre la transmission des données entre plusieurs parties implementée dans différents langages.

**KORKA SERKER SHORA** 

# <span id="page-21-0"></span> $\Box$ [Typologie des langages](#page-21-0)  $L$ 'interoperabilité

LA tendance : interfacer les langages pour prendre le meilleur de chacun, i.e. permettre la transmission des données entre plusieurs parties implementée dans différents langages.

Les modules Python (packages R) les  $+$  efficaces sont des interfaces Python (R resp.) vers  $C/C++$  ou Fortran.

L'exemple de NumPy "To build the module, you'll need a C compiler. Various NumPy modules use Fortran 77 libraries, so you'll also need a Fortran 77 compiler"

De très nombreux codes  $C++$  sont interfacés avec les routines Fortran 77 de référence (BLAS, LAPACK, ARPACK) mais attention à l'ordre en mémoire : t[0][0], t[0][1]  $\ldots$  t[n][m – 1], t[n][m] en C++ mais  $t(1, 1), t(2, 1), \ldots, t(m-1, n), t(m, n)$  en Fortran!

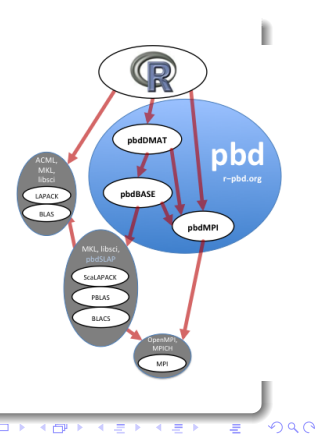

<span id="page-22-0"></span>LA tendance : interfacer des langages en calcul.

Schéma classique d'un code de calcul (HNI : langage de haut niveau interprété, NIC : niveau intermédiaire compilé)

- $\blacktriangleright$  lecture des données + pré-traitement HNI
- $\triangleright$  étapes de calcul MNC
- $\triangleright$  post-traitement, visualisation et/ou écriture des données HNI

See "Extending Python with C or  $C++$ " or "Writing R extensions with foreign language interfaces"

<span id="page-23-0"></span> $\Box$ [Typologie des langages](#page-23-0)  $L$ Au delà des querelles...

#### Perl is useful but painful!

Utilizing Pythons built-in methods or external modules can produce near or better than  $C++$  performance.

Apprendre Python, c'est apprendre le meilleur du C++, du Java, du Fortran,

etc...

Python ran an average of  $xxx$  slower than  $C++$ The best thing about R is that it was developed by statisticians. The worst thing about R is that...it was developed by statisticians !  $C++$  is the only way to go for low level systems programming  $C++$  is life! It's beauty ! It's elegance and performance !

# **Le GRAND MIX**

K ロ ▶ K @ ▶ K 할 ▶ K 할 ▶ 이 할 → 9 Q @

<span id="page-24-0"></span> $\overline{\mathsf{L}}$  [Typologie des langages](#page-24-0)  $\mathsf{\mathsf{L}}$ Au delà des querelles...

# $C/C++$

 $+++$  Langage très performant (si on fait du "vrai"  $C++$ , pas du C) – Apprentissage difficile et long (pour tirer le meilleur du langage), apprentissage de la compilation&co (voir cours suivants)

**K ロ ▶ K @ ▶ K 할 X K 할 X 및 할 X Y Q Q @** 

- $+++/-$  Verbeux mais très sûr
- Pas adapté pour le prototyping
- + Interface "tricky" avec Fortran
- +++ POO nativement
- + Boost librairies, C++11
- $+++$  Adapté à tous les niveaux de parallèlisme : classique (openMP, MPI) ou émergent (TBB, Silk)  $E/S$  et graphiques

<span id="page-25-0"></span> $\Box$ [Typologie des langages](#page-25-0)  $\mathsf{\mathsf{L}}$ Au delà des querelles...

# Python

Python remplace avantageusement Matlab (payant, code propriétaire)

- I used Matlab. Now I use Python.
	- $+/-$  Performant ssi utilisation des modules ad-hoc (NumPy)
	- $+++$  Apprentissage facile. Adapté à la pédagogie de programmation
	- $++$  Rapidité de développement
	- $+++$  Prototyping
	- $+++$  Interface avec le  $C++$  avec swig, cython, Boost. Python ou weave
	- $+++$  POO nativement
	- $++/-$  Jungle des modules
	- + Modules pour le parallélisme classique (multiprocessing, MPI4py)

**KORKA SERKER SHORA** 

 $++$  E/S et graphiques

<span id="page-26-0"></span> $L$ [Typologie des langages](#page-26-0)  $L$ Au delà des querelles...

# R

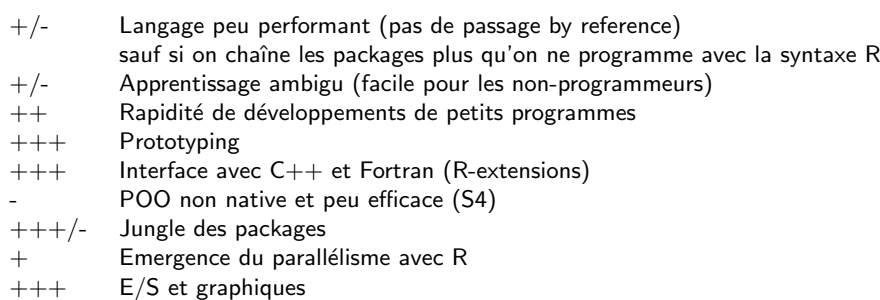

K ロ ▶ K @ ▶ K 할 ▶ K 할 ▶ .. 할 .. 990

```
Langages
\BoxTypologie des langages
 Lexple-lang4
```

```
f = open('lang4.dat')2 \mid dico = {}
4 for line in f. x readlines ():
      elts = line.strip().split('')
6 dico [elts [0]] = elts [1]8 \mid for key in dico. keys ():
      print dico [key], pour la cle ', key
```
1 PuyDeDome 63 Cantal 15 3 Hauteloire 43 Allier 03

```
v miele @ tulipe$ python lang 4. py<br>43 pour la cle Hauteloire
2 \begin{vmatrix} 43 & \text{pour la cle} \\ 15 & \text{pour la cle} \end{vmatrix}15 pour la cle Cantal<br>03 pour la cle Allier
4 03 pour la cle Allier<br>63 pour la cle PuyDeD
              pour la cle PuyDeDome
```
**KORK STRAIN A BAR SHOP** 

### <span id="page-28-0"></span>[Langages](#page-0-0) [Typologie des langages](#page-28-0)  $L$ [exple-lang4](#page-28-0)

```
1 \vert #include<fstream>
   #include <iostream >
 3 \mid \#include<map>
   #include <string>
 5 \mid \#include <sstream >
   using namespace std;
 7 int main ()
    {
 9 if stream f;
     f . open (" lang4 . dat" ) ;
11 map<string, int dico;
13 string line;
     while (l \nvert . \nvert e \nvert ) {
15 getline (f, line);
        istringstream linestream (line);
17 string a:
        int b :
19 linestream \gga:
        lines tream\ggb:
21 dico [a] = b;
      }
23
     for (map \leq string, int >::iterator iter=dico.begin();
25 iter!=dico.end(); iter++){
        cout<<iter->first <<<< pour la cle "<<iter->second<<endl;
27 }
    }
```
**KORK STRAIN A BAR SHOP** 

<span id="page-29-0"></span>Ouvrir des livres et des revues

- $+$  faire des benchmarks et du profiling (voir cours suivants)
- $+$  participer à des réseaux métiers/collègues
- $+$  éviter tout dogmatisme

+ Lecture : C++ coding standards, Herb Sutter, item 6 "Correctness, simplicity and clarity come first"

K ロ ▶ K @ ▶ K 할 ▶ K 할 ▶ 이 할 → 9 Q @